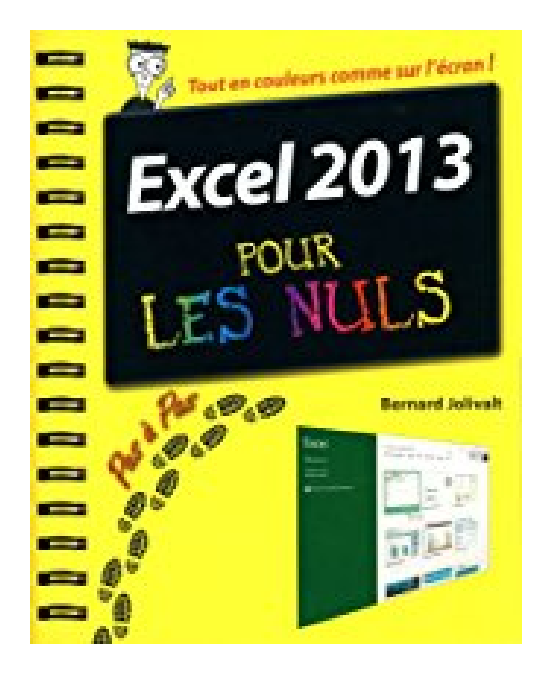

## **Excel 2013 Pas à pas Pour les Nuls**

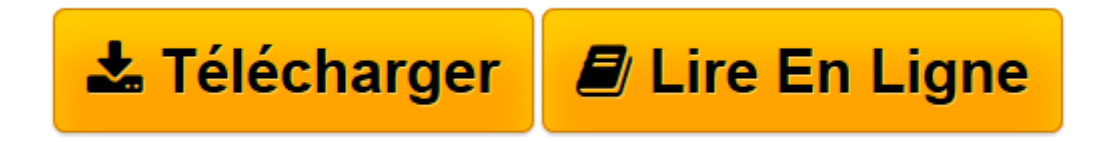

[Click here](http://bookspofr.club/fr/read.php?id=2754054227&src=fbs) if your download doesn"t start automatically

## **Excel 2013 Pas à pas Pour les Nuls**

Bernard JOLIVALT

**Excel 2013 Pas à pas Pour les Nuls** Bernard JOLIVALT

**[Télécharger](http://bookspofr.club/fr/read.php?id=2754054227&src=fbs)** [Excel 2013 Pas à pas Pour les Nuls ...pdf](http://bookspofr.club/fr/read.php?id=2754054227&src=fbs)

**[Lire en ligne](http://bookspofr.club/fr/read.php?id=2754054227&src=fbs)** [Excel 2013 Pas à pas Pour les Nuls ...pdf](http://bookspofr.club/fr/read.php?id=2754054227&src=fbs)

252 pages Extrait Extrait de l'introduction

Excel est ce que l'on appelle communément un tableur, autrement dit une application qui traite des tableaux de chiffres ou d'autres données. Mais Excel sait faire bien plus que cela : c'est un véritable calculateur polyvalent, capable de traiter toutes sortes d'opérations, de la table de multiplication aux calculs les plus complexes dans les domaines financiers, statistiques et scientifiques, en passant par le calcul matriciel.

Microsoft Excel fait partie d'un ensemble de logiciels - une «suite», en jargon informatique - auquel appartiennent aussi les applications Word et Powerpoint, pour ne citer que les plus connues. L'avantage d'une suite aussi cohérente qu'Office est la possibilité de copier et coller des données, et même des graphiques, entre ces diverses applications.

Comment ce livre est organisé

Ce livre est organisé en fiches thématiques, présentées à la manière d'un exercice pas à pas. Chacune est illustrée par des figures que vous pourrez facilement reproduire par vous-même.

Le livre est divisé en deux grandes parties dont voici le détail :

Première partie : La prise en main d'Excel

Si vous n'avez jamais utilisé Excel, vous découvrirez ici, par la pratique, comment l'utiliser. Ce n'est pas très difficile, à condition de respecter quelques règles simples. Nous commencerons par la saisie des données, car c'est sans doute ce que vous ferez le plus souvent. Que serait en effet Excel sans des chiffres à mouliner ? Puis, vous apprendrez à présenter les données de belle manière afin de les rendre claires et lisibles. Vous constaterez à l'usage qu'il est beaucoup plus facile de travailler sur des tableaux propres et bien mis en page que sur un fouillis de chiffres et de textes présentés n'importe comment.

Nous passerons ensuite aux tableaux. C'est une fonctionnalité très appréciée d'Excel, car il est possible, entre autres, de trier et filtrer les données.

Les graphiques sont également l'une des fonctionnalités très appréciées d'Excel. Ils sont non seulement faciles à créer et à mettre en forme, mais ils peuvent aussi être transférés dans Word et dans Excel par un simple copier/coller, tout comme n'importe quel tableau.

Enfin, nous terminerons cette première partie par un bref mais utile chapitre sur l'impression. Présentation de l'éditeur

La collection Pas à Pas Pour les Nuls Ce sont des livres en couleurs au format poche agrandi qui inaugurent un nouveau concept dans la collection. Ces livres sont des créations originales qui se proposent de vous former aux différentes fonctions d'un logiciel en suivant des pas à pas très pédagogiques. Contrairement aux autres Nuls qui sont des livres de référence, ici, on prend une tâche, et on déroule son processus étape par étape.

Chaque tâche est décrite sur deux pages, le texte en page de gauche et les illustrations correspondantes en page de droite. Toutes les tâches sont regroupées dans des parties thématiques. Ce livre prend en compte

toutes les nouveautés apportées par le tout dernier tableur de Microsoft Excel 2013.

Biographie de l'auteur

Bernard Jolivalt, est l'auteur de plus d'une vingtaine de livres informatiques sur des sujets allant de la 3D, l'une de ses passions en passant par Excel ou l'iPhone 5. Il pratique l'outil informatique depuis plus de 25 ans et a traduit près de 150 ouvrages depuis ses débuts. il est l'auteur dans la collection de *iPhone 5 Pas à pas pour les Nuls, Internet Pas à Pas pour les Nuls* et *Photoschop CS6 Pas à Pas pour les Nuls*.

Download and Read Online Excel 2013 Pas à pas Pour les Nuls Bernard JOLIVALT #TVXRF1BDIMC

Lire Excel 2013 Pas à pas Pour les Nuls par Bernard JOLIVALT pour ebook en ligneExcel 2013 Pas à pas Pour les Nuls par Bernard JOLIVALT Téléchargement gratuit de PDF, livres audio, livres à lire, bons livres à lire, livres bon marché, bons livres, livres en ligne, livres en ligne, revues de livres epub, lecture de livres en ligne, livres à lire en ligne, bibliothèque en ligne, bons livres à lire, PDF Les meilleurs livres à lire, les meilleurs livres pour lire les livres Excel 2013 Pas à pas Pour les Nuls par Bernard JOLIVALT à lire en ligne.Online Excel 2013 Pas à pas Pour les Nuls par Bernard JOLIVALT ebook Téléchargement PDFExcel 2013 Pas à pas Pour les Nuls par Bernard JOLIVALT DocExcel 2013 Pas à pas Pour les Nuls par Bernard JOLIVALT MobipocketExcel 2013 Pas à pas Pour les Nuls par Bernard JOLIVALT EPub **TVXRF1BDIMCTVXRF1BDIMCTVXRF1BDIMC**